## Readline Emacs Editing Mode Cheat Sheet Default Keyboard Shortcuts for Bash

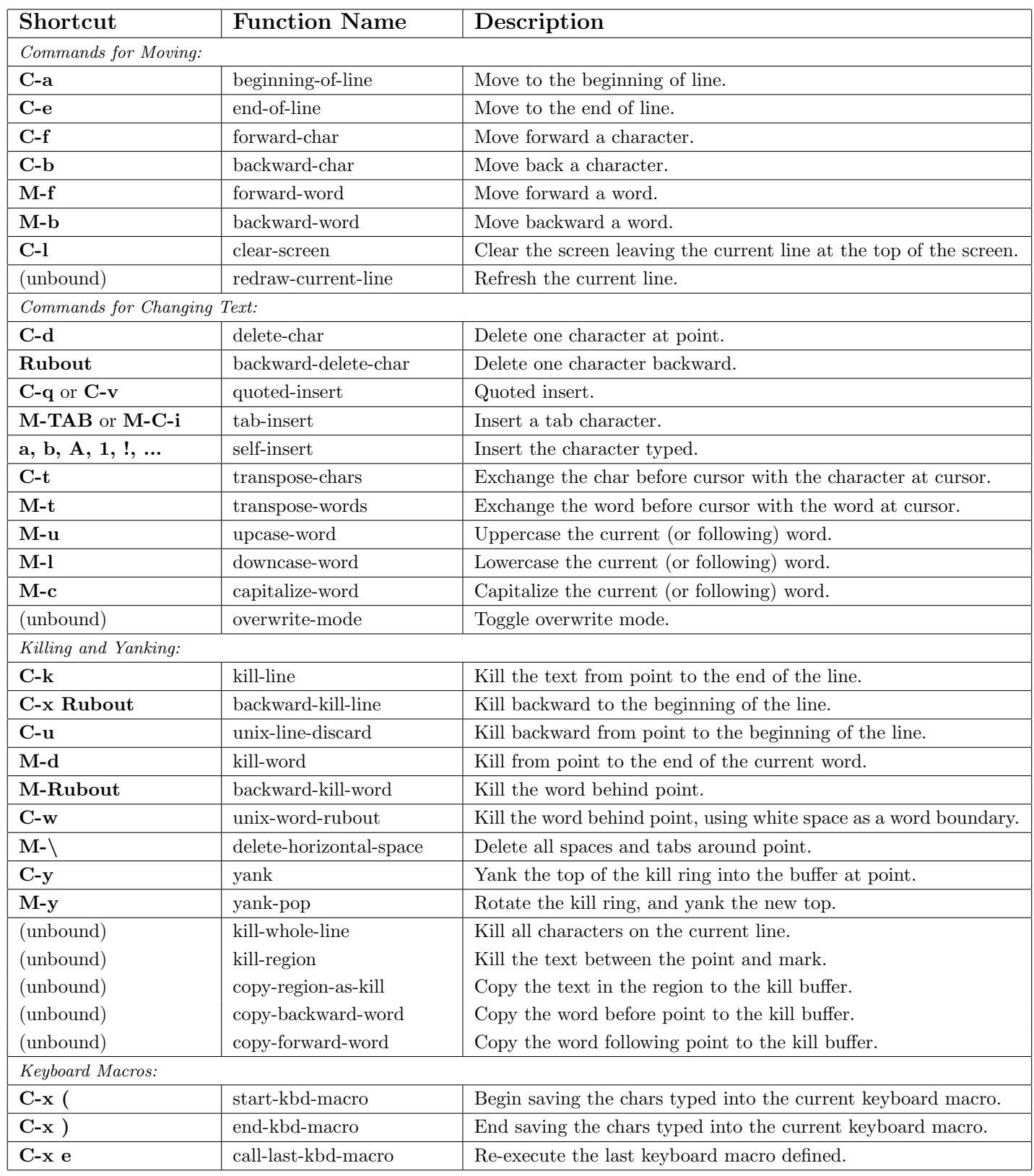

A cheat sheet by Peter Krumins [\(peter@catonmat.net,](mailto:peter@catonmat.net) [@pkrumins](https://twitter.com/pkrumins) on twitter) [www.catonmat.net](http://www.catonmat.net) – good coders code, great coders reuse

Released under GNU Free Document License.

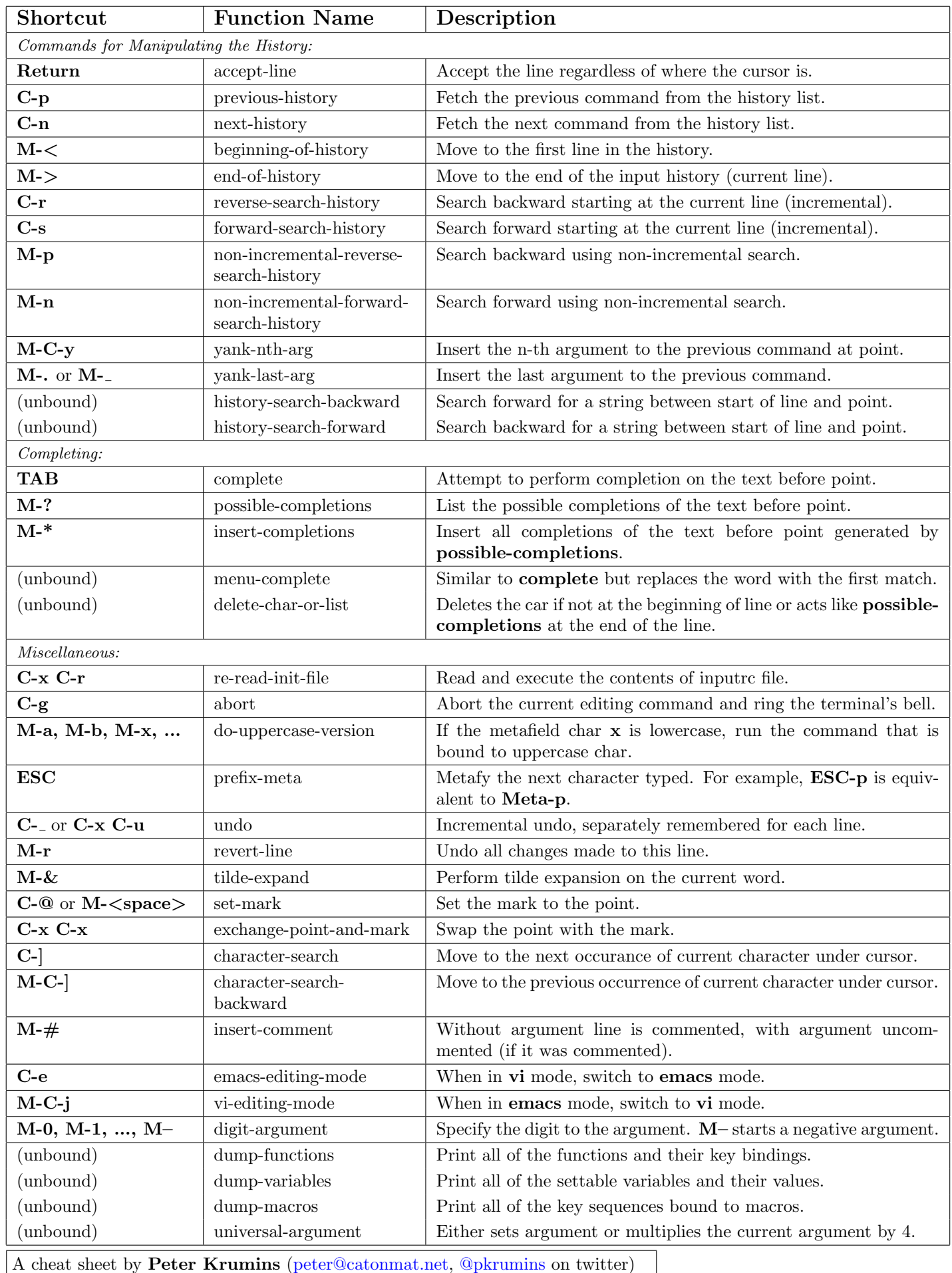

[www.catonmat.net](http://www.catonmat.net) – good coders code, great coders reuse